Дипломний проект

**КОМП'ЮТЕРИЗОВАНИЙ ЕМУЛЯТОР НА ОСНОВІ ПЛК VIPA ДЛЯ ДОСЛІДЖЕННЯ СИСТЕМИ УПРАВЛІННЯ ХІМІЧНИМ РЕАКТОРОМ**

Керівник проекту: к.т.н., доцент Папінов В.М. Розробив: студент гр. КСУА-14сп з/в Глуговський А.В.

**Метою** розробки є створення на основі обладнання універсальної комп'ютеризованої лабораторії ФКСА ВНТУ універсального навчального засобу з широкими функціональними можливостями, який би вимагав мінімальних витрат коштів на реалізацію.

Комп'ютеризований емулятор **призначається** для підтримки лабораторних досліджень та практичних занять з групи дисциплін, що пов'язані між собою змістом навчального матеріалу і навчальною методикою його освоєння.

До групи взаємопов'язаних дисциплін відносяться такі:

 "Проектування програмних засобів систем управління" та "Засоби автоматизації комп'ютерних систем управління" (бакалаврській рівень підготовки за напрямом "Системна інженерія");

 "Проектування комп'ютеризованих систем управління" (фаховий рівень підготовки спеціалістів та магістрів спеціальності "Комп'ютеризовані системи управління та автоматика").

**Лабораторний стенд "Система управління насосною перекачувальною станцією" НПП «Учтех-Профи» (Росія)**

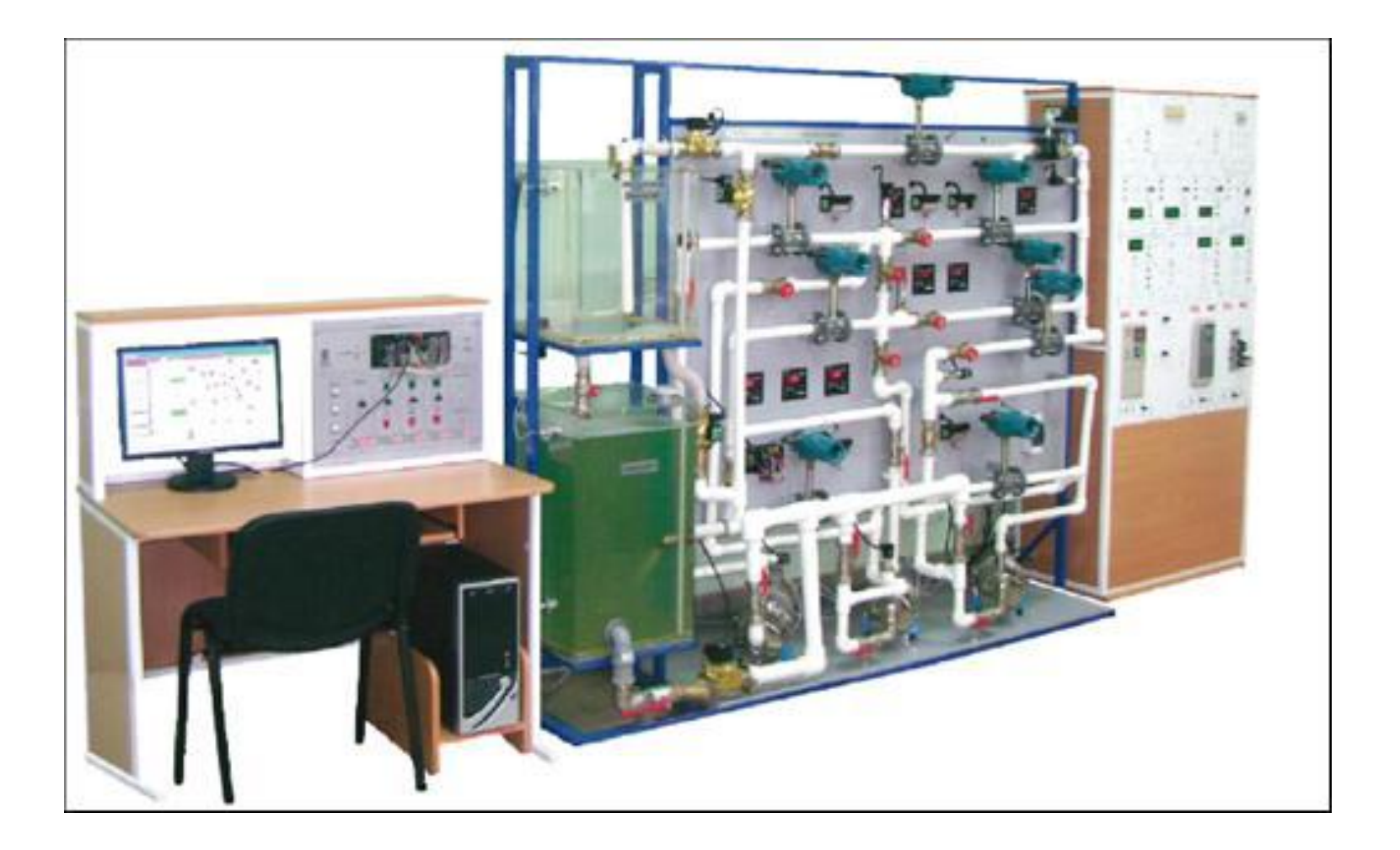

**Ціна для навчальних закладів Росії - від 2,4 млн. до 4,5 млн. рублів (в залежності від галузі застосування насосної станції)**

## **Багатофункціональний комп'ютеризований лабораторний стенд «Засоби автоматизації й управління» НПП «Учтех-Профи» (Росія)**

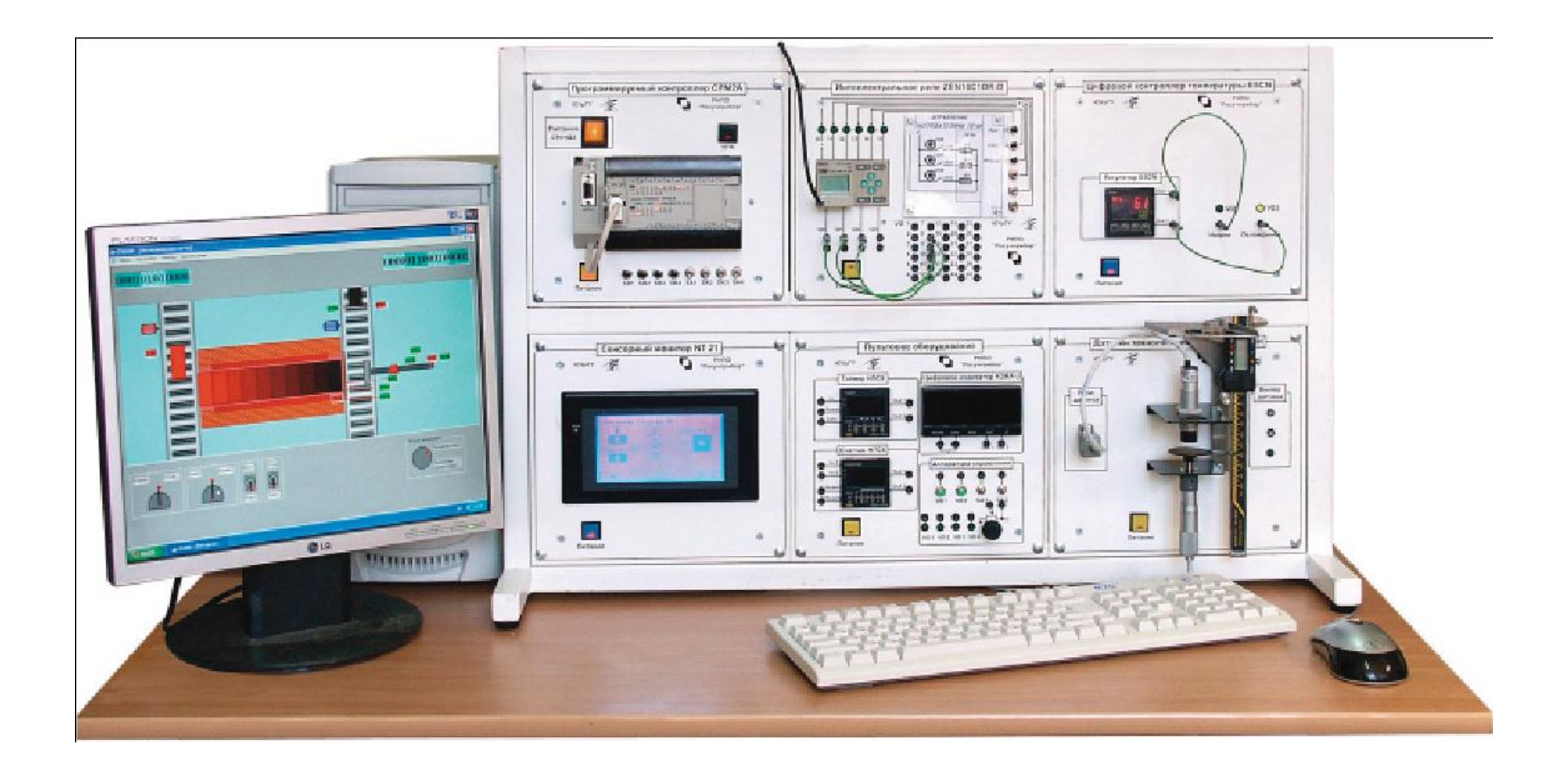

**Ціна: 423,91 тис. рублів (для 4 технологічних об'єктів) та за 433,98 тис. рублів (для 12 технологічних об'єктів)**

**Комп'ютеризований лабораторний стенд «Засоби автоматизації й управління ліфта» НПП «Учтех-Профи» (Росія)**

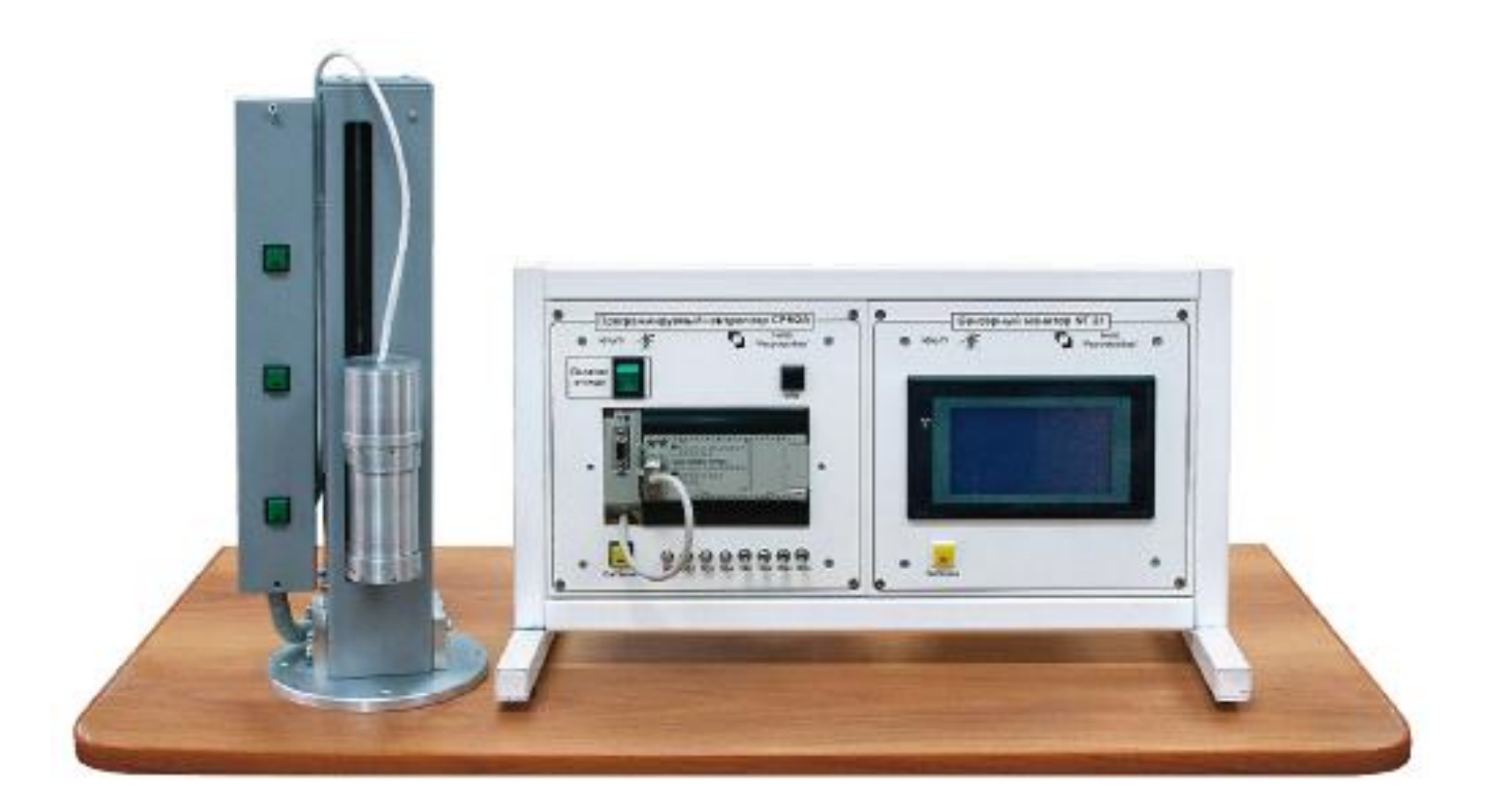

**Ціна - 369,0 тис. рублів**

## **Комп'ютеризований багатофункціональний лабораторний стенд «Промислова автоматика - SIЕMENS» НПП «Учтех-Профи» (Росія)**

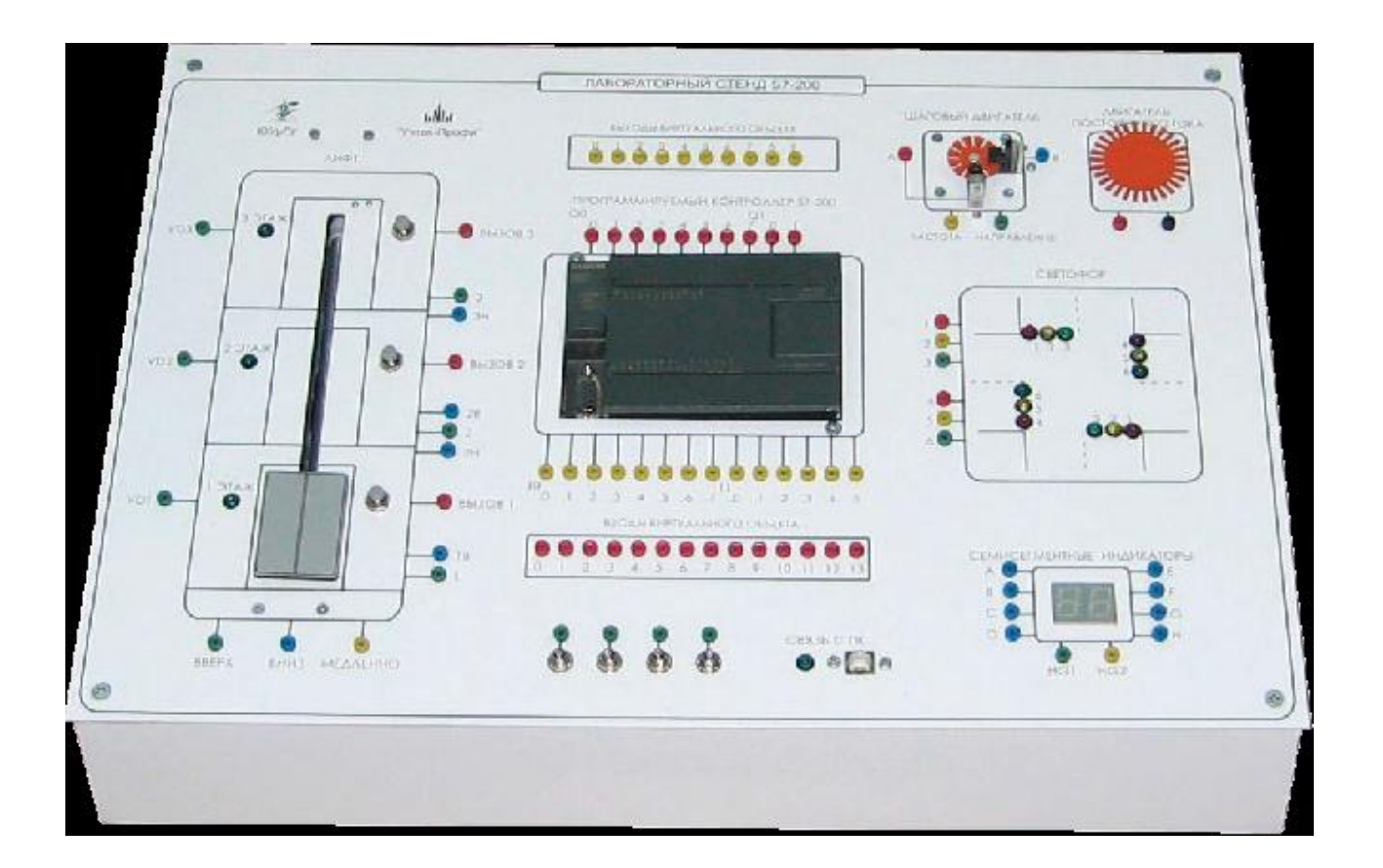

**Ціна - 250,8 тис. рублів**

**Комп'ютеризована лабораторія кафедри "Електропривод і автоматизація промислових установок" Донецького Національного технічного університету** 

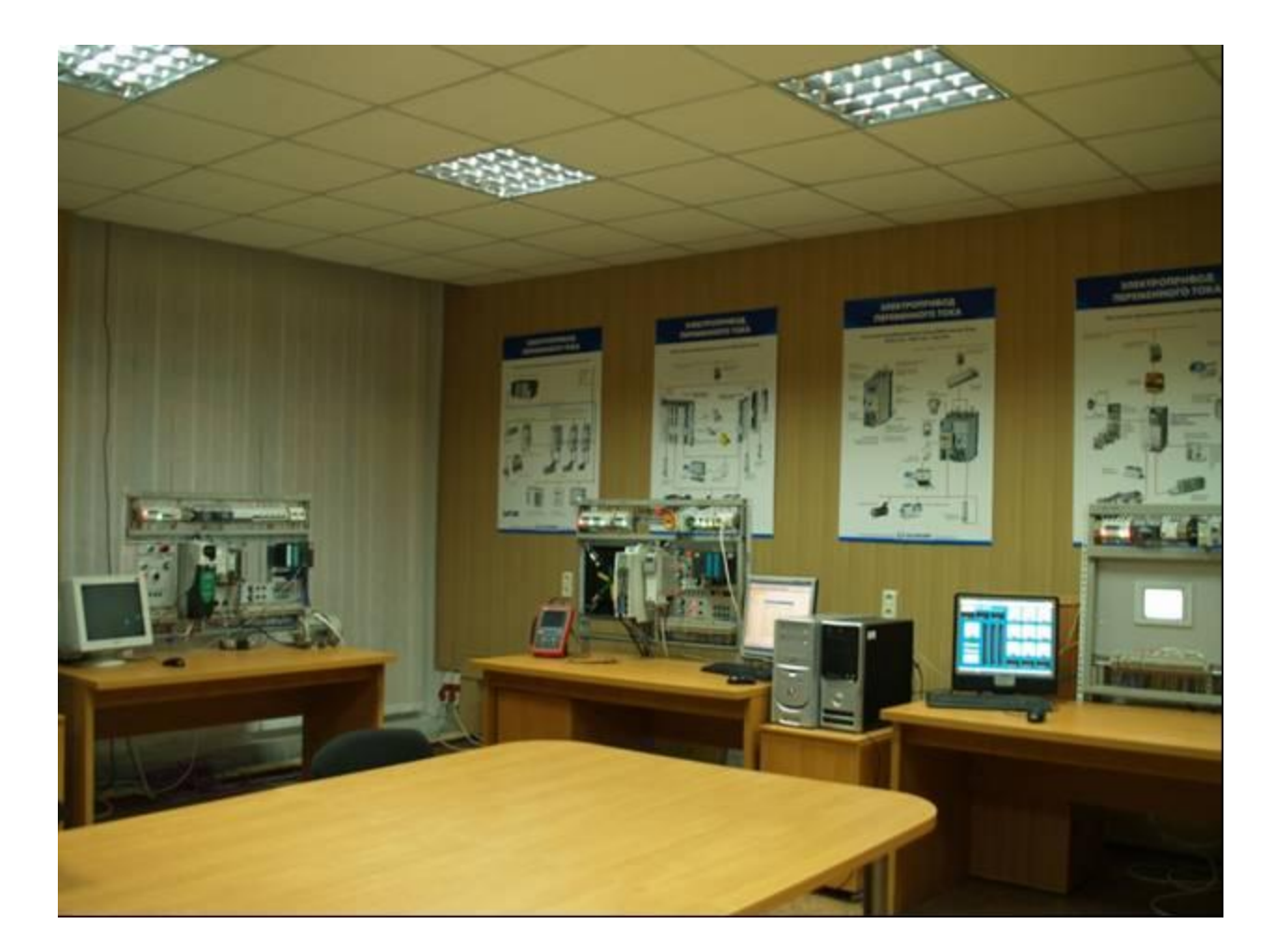

**Вартість основного обладнання та програмного забезпечення лабораторії – 11-12 тис. євро.**

## **Загальна конфігурація універсальної комп'ютеризованої лабораторії**

**факультету КСА ВНТУ**

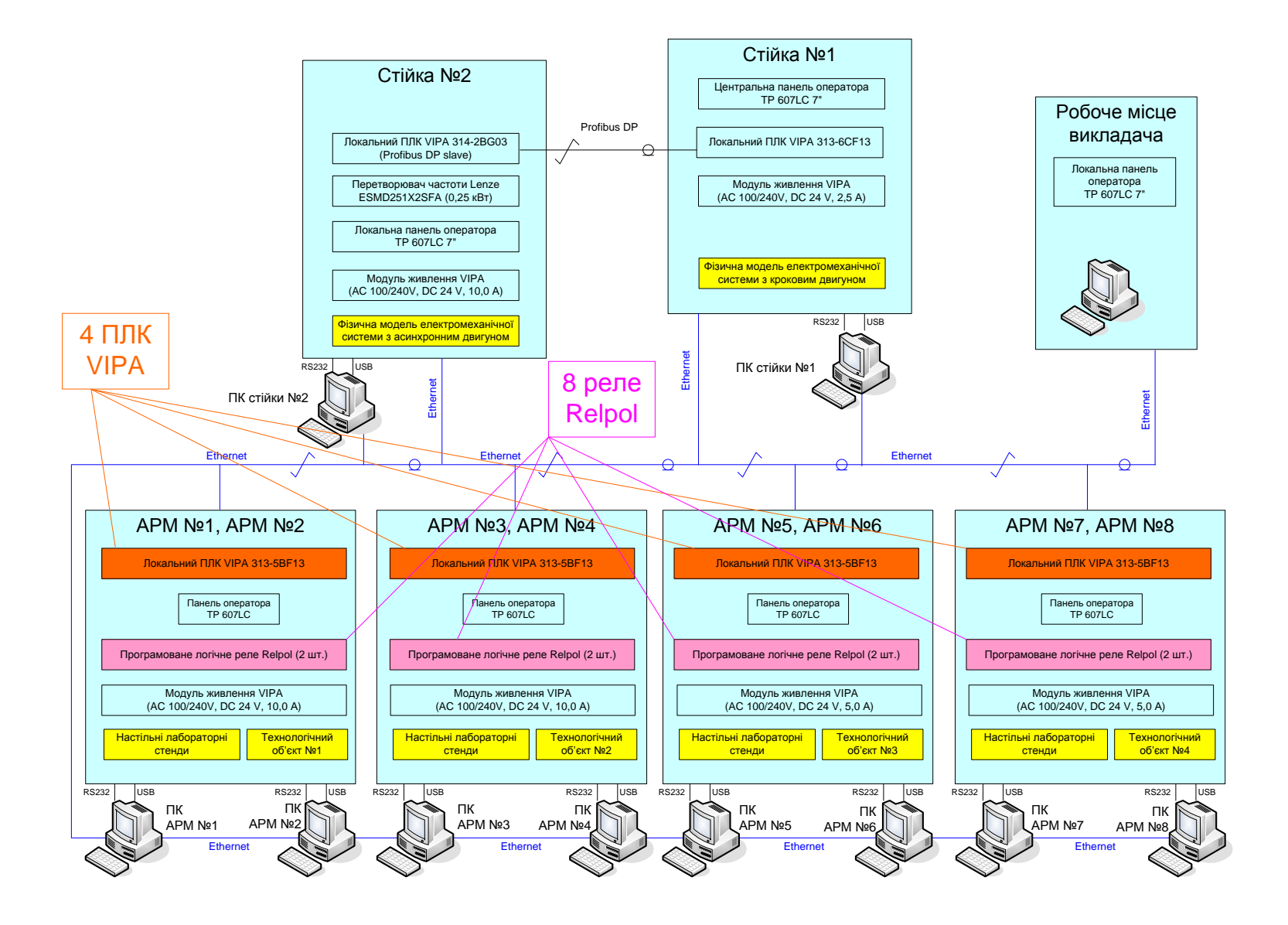

## **Схема можливих взаємодій в існуючій конфігурації лабораторного столу при вивченні контролера VIPA**

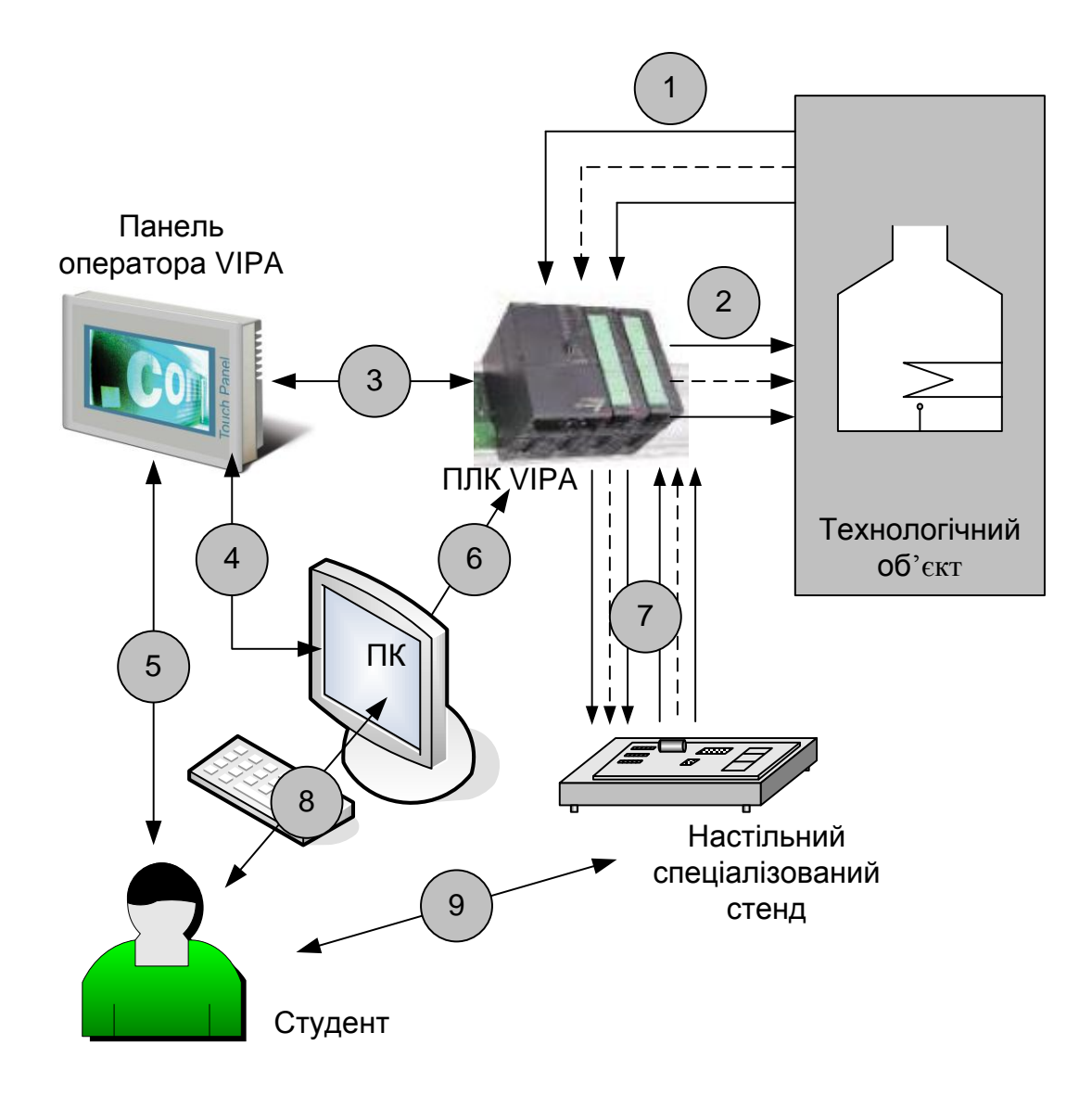

#### **Схема технологічної установки хімічного реактора**

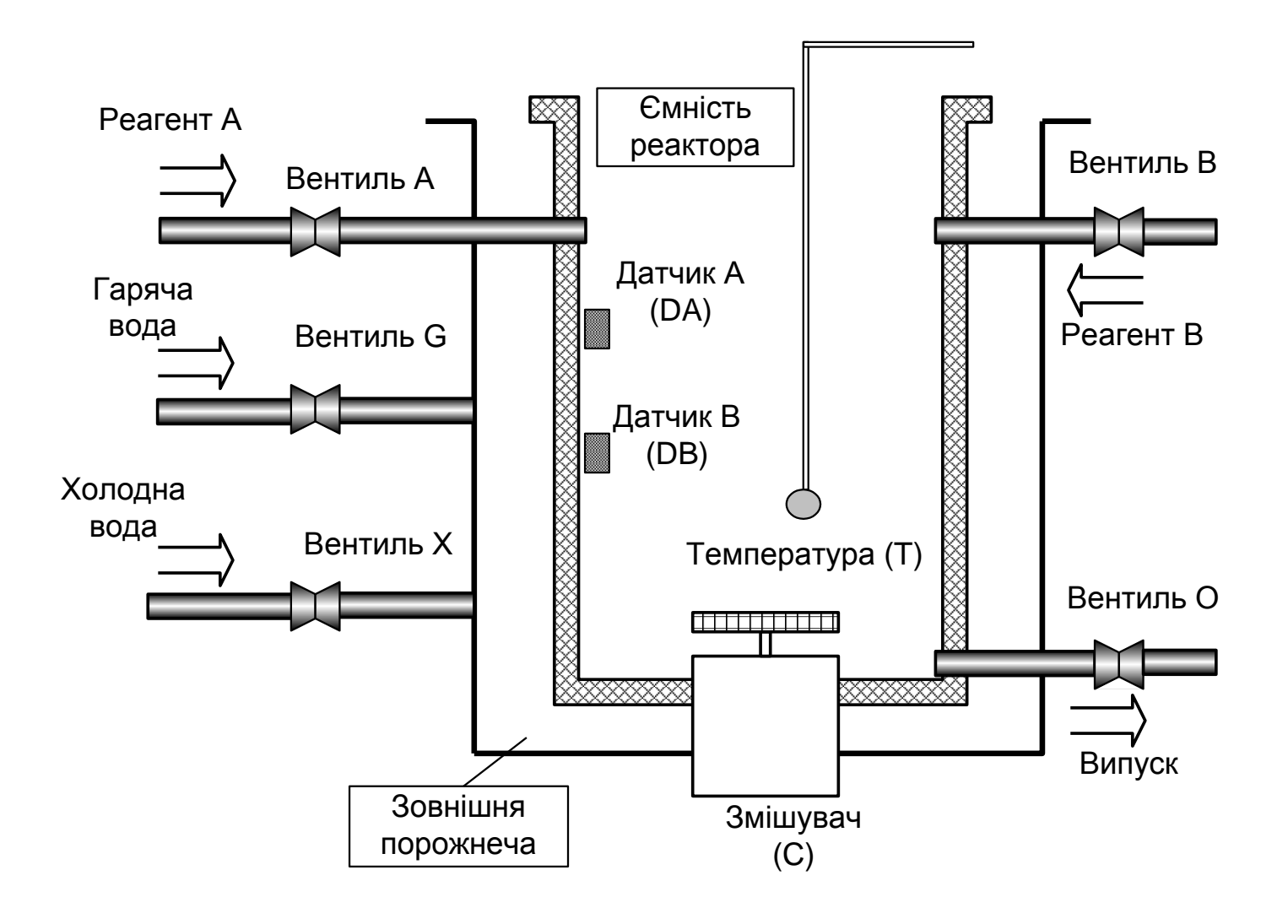

# **Оптимальна схема навчального процесу для лабораторного дослідження системи управління**

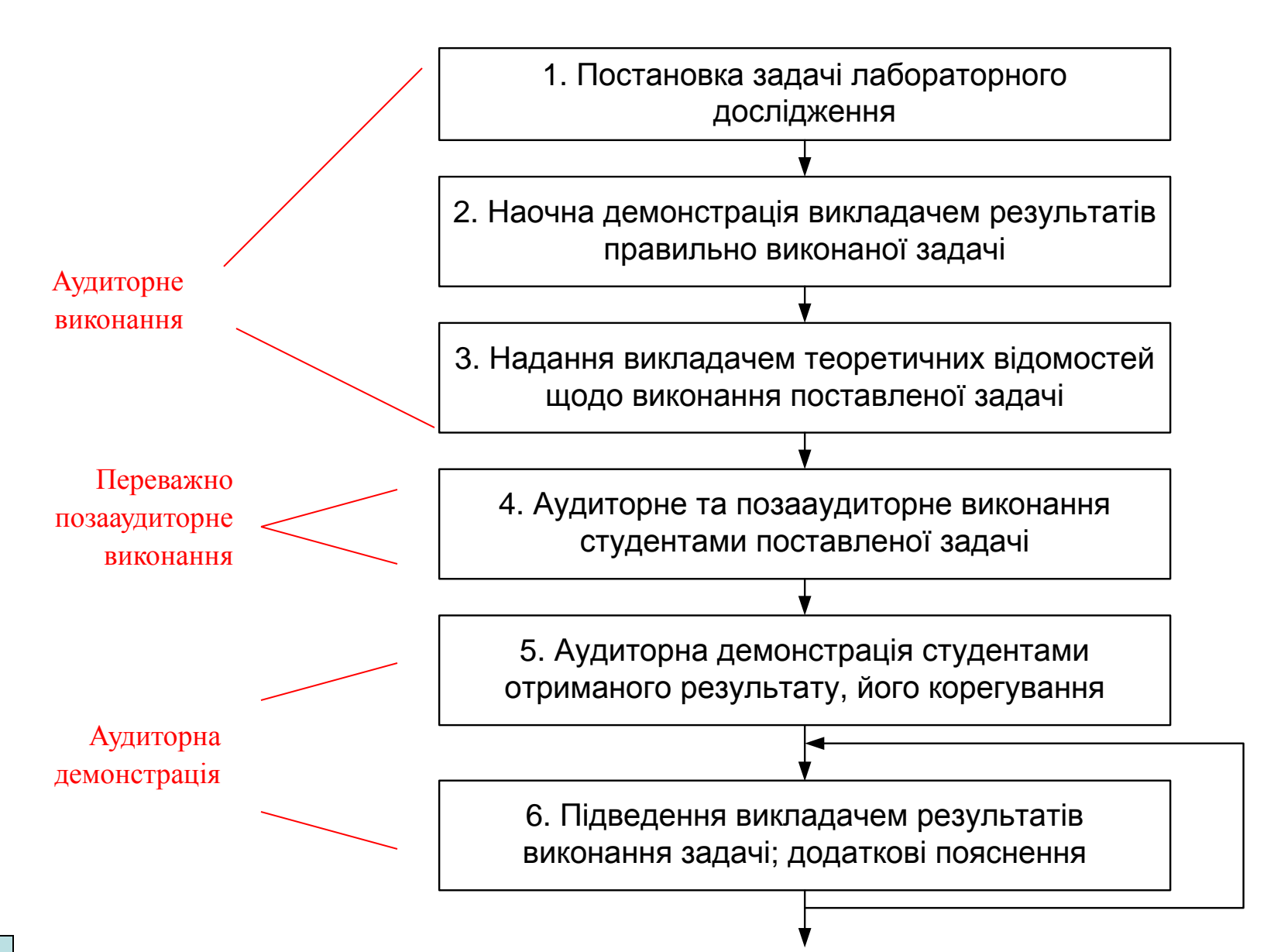

**Загальна конфігурації нового комп'ютеризованого емулятора на основі ПЛК "VIPA"**

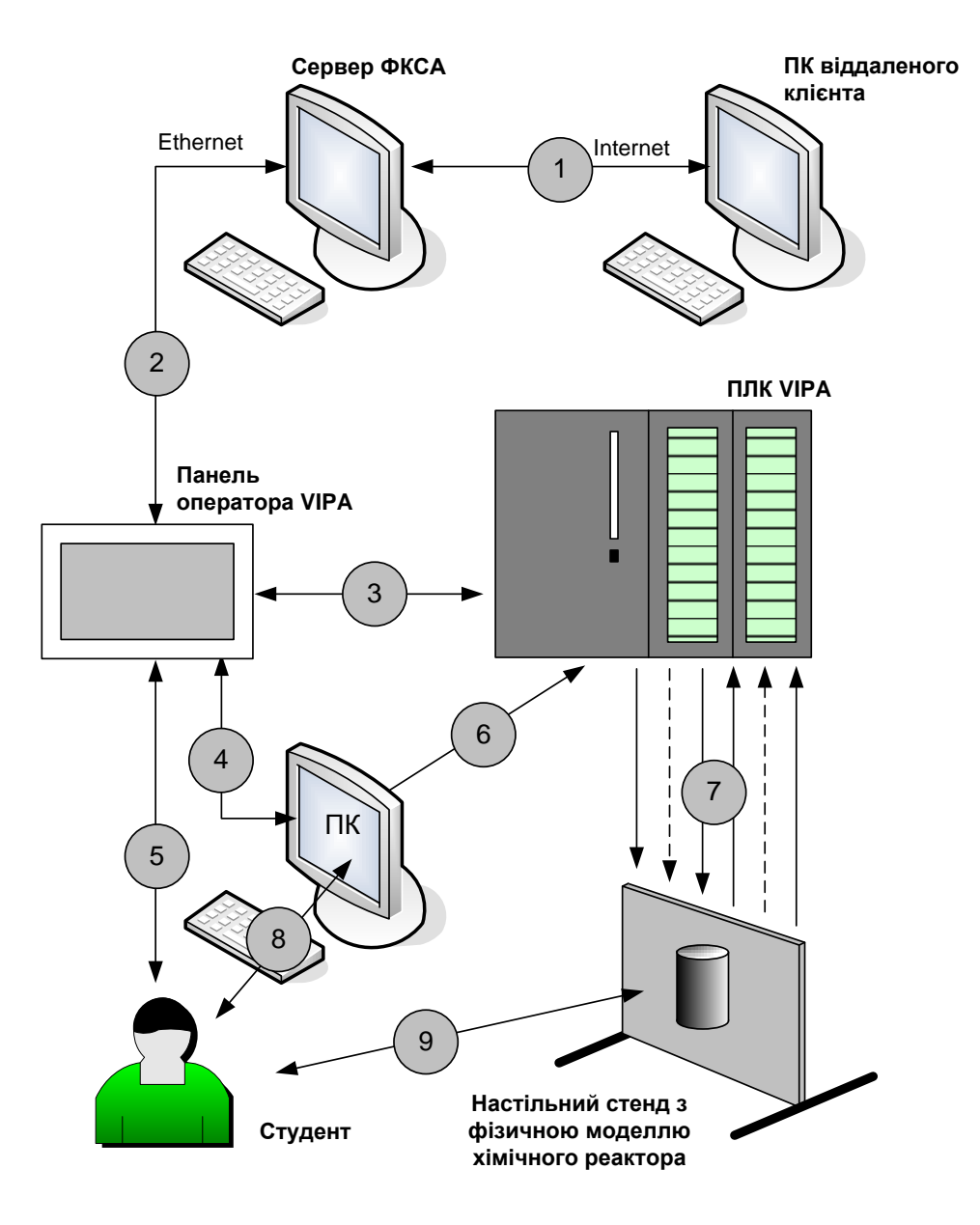

#### **Функціональна схема фізичної моделі хімічного реактора**

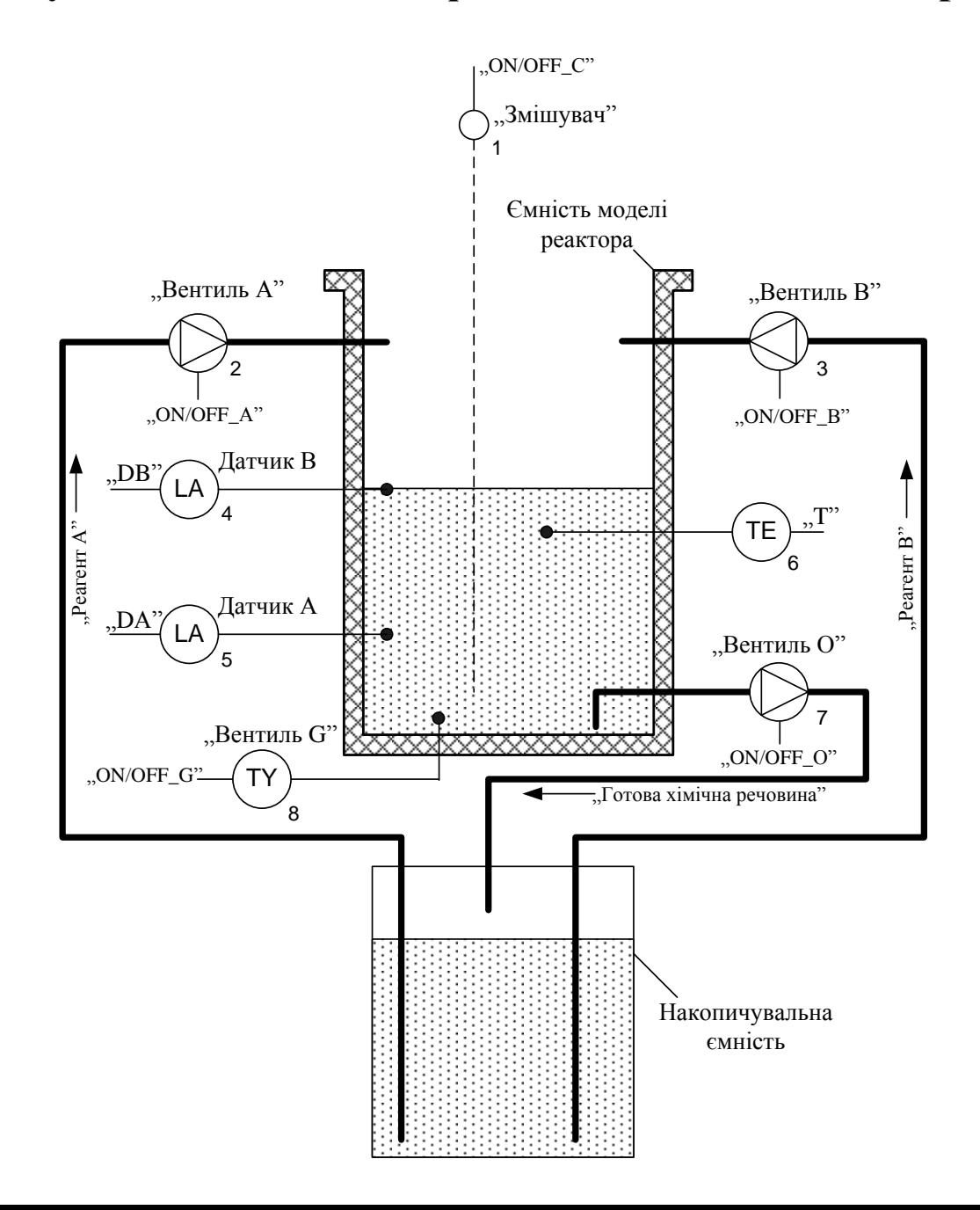

#### **Комп'ютеризований емулятор. Схема електрична структурна**

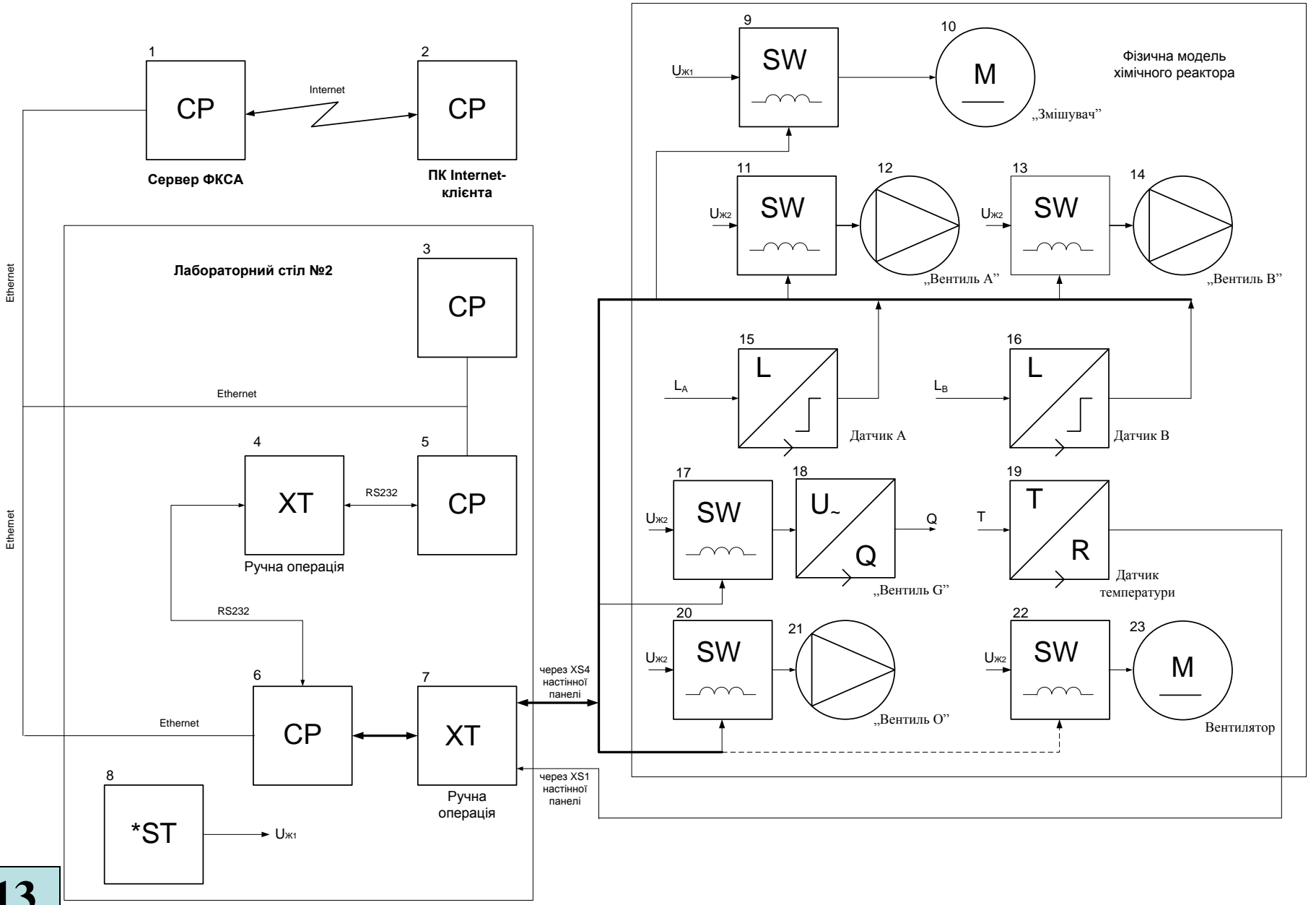

**13**

## **Комп'ютеризований емулятор. Схема електрична функціональна**

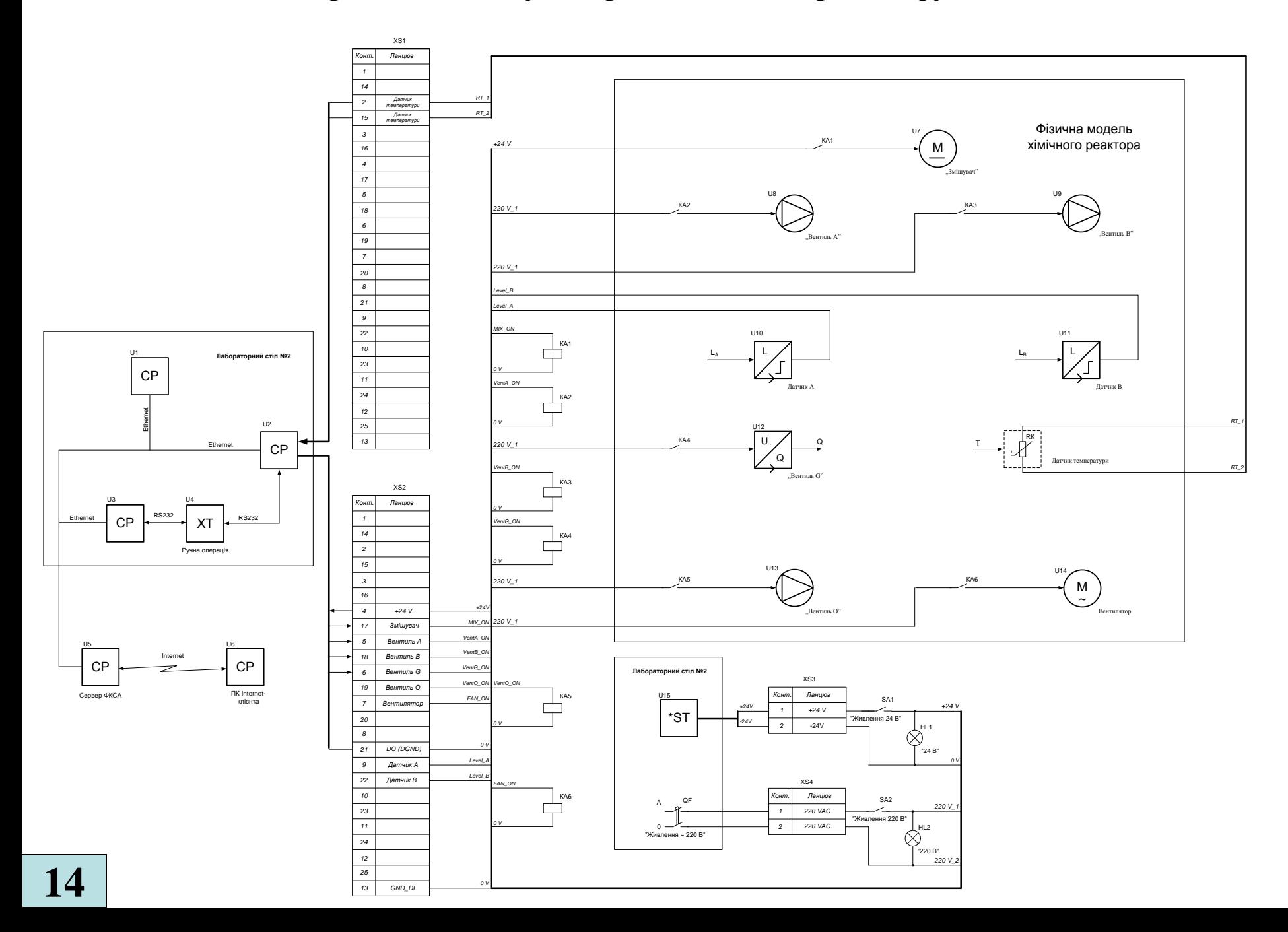

## **Комп'ютеризований емулятор. Схема електрична підключення**

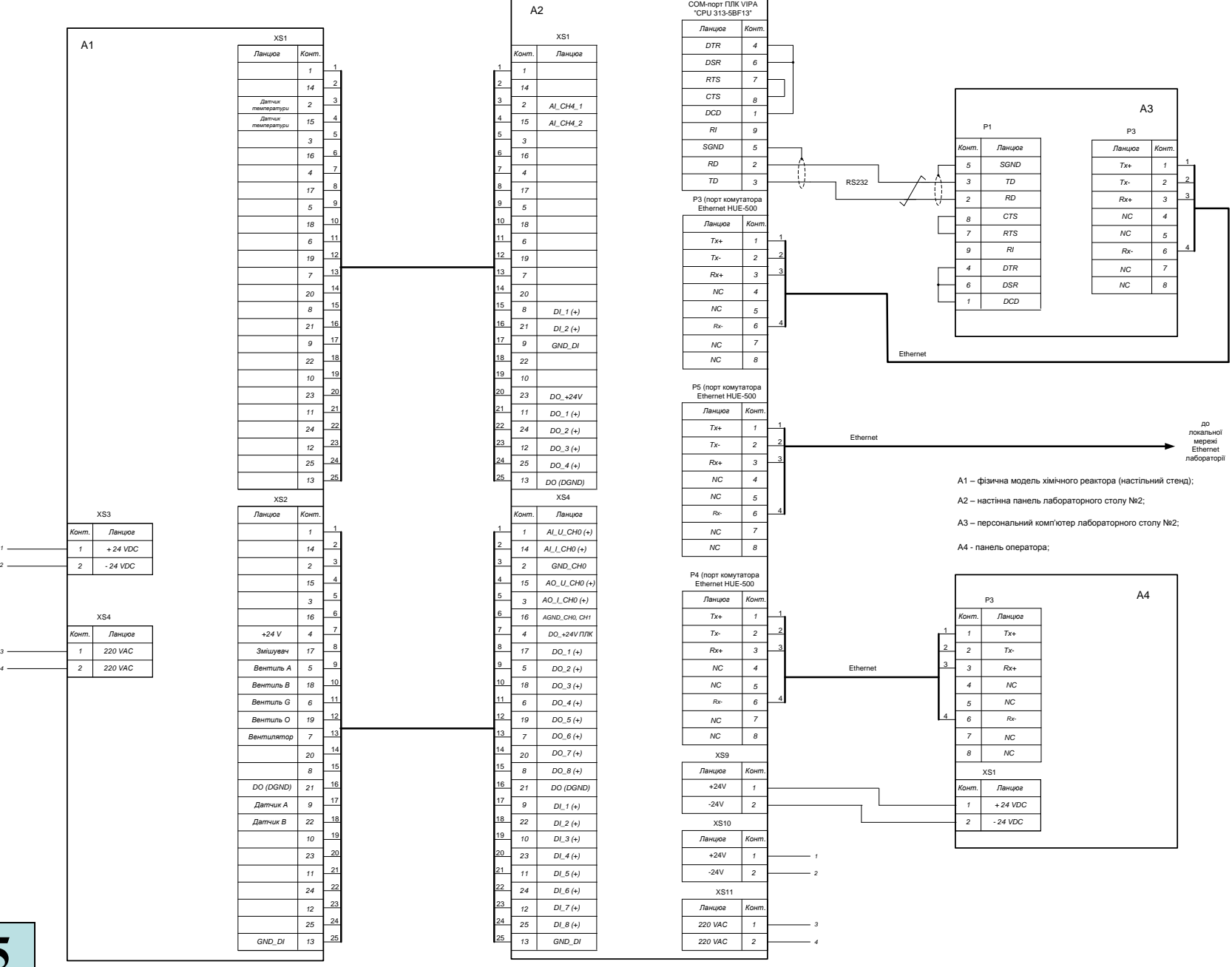

#### **Обчислювальні ресурси вибраної конфігурації комп'ютеризованого емулятора**

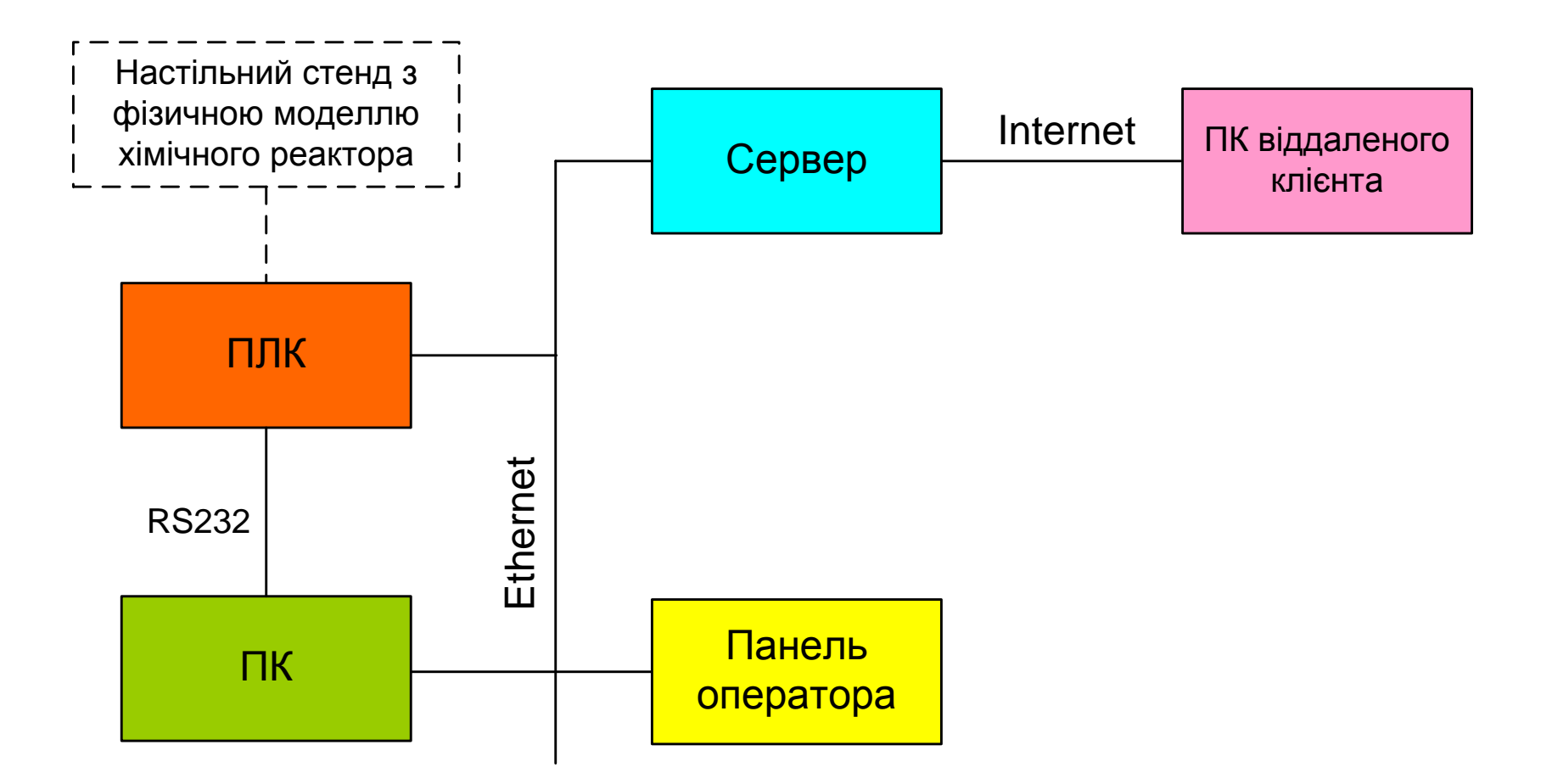

**16**

#### **Архітектура програмного забезпечення комп'ютеризованого емулятора**

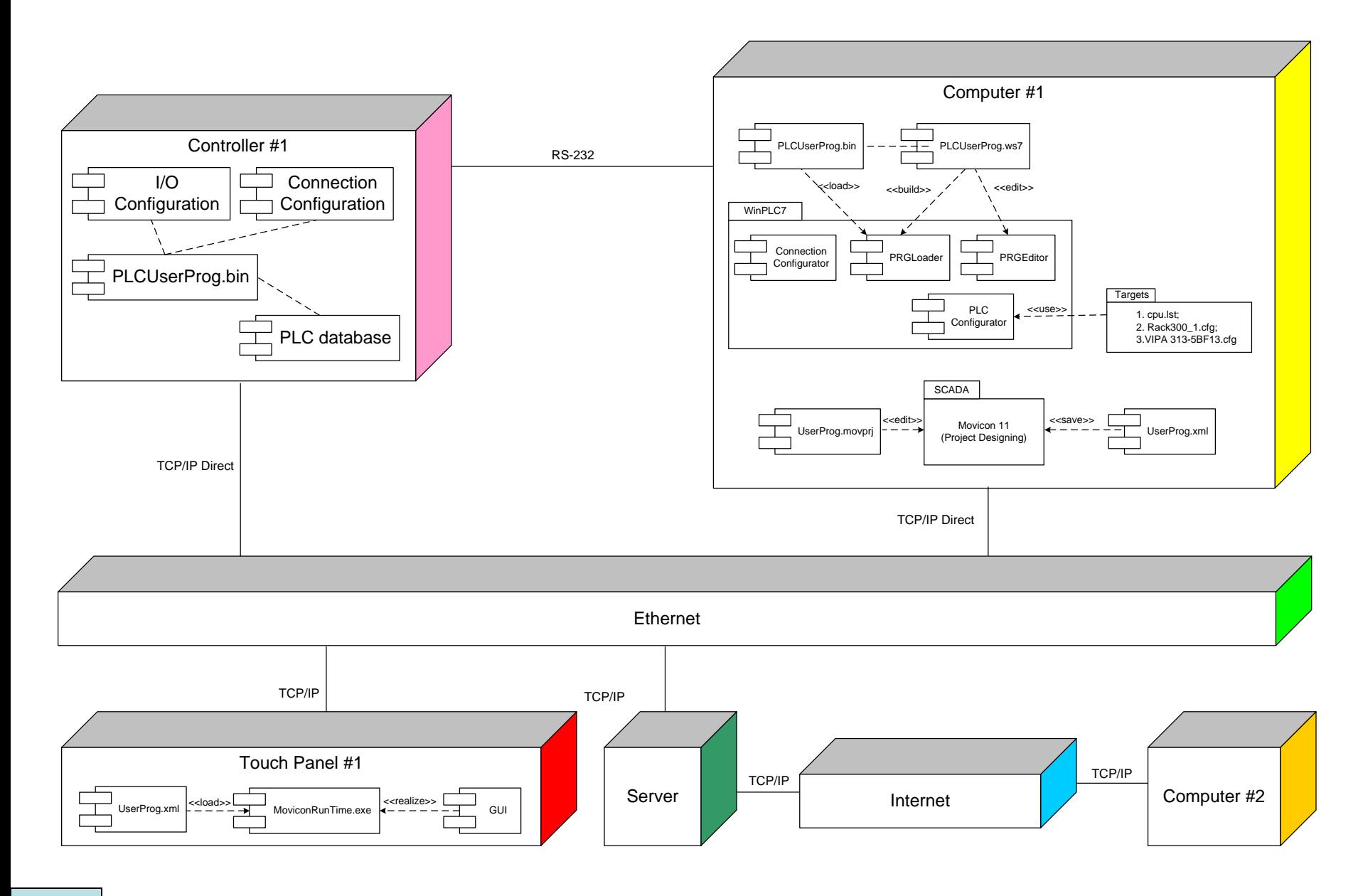

# **Проектування програмного забезпечення контролера VIPA**

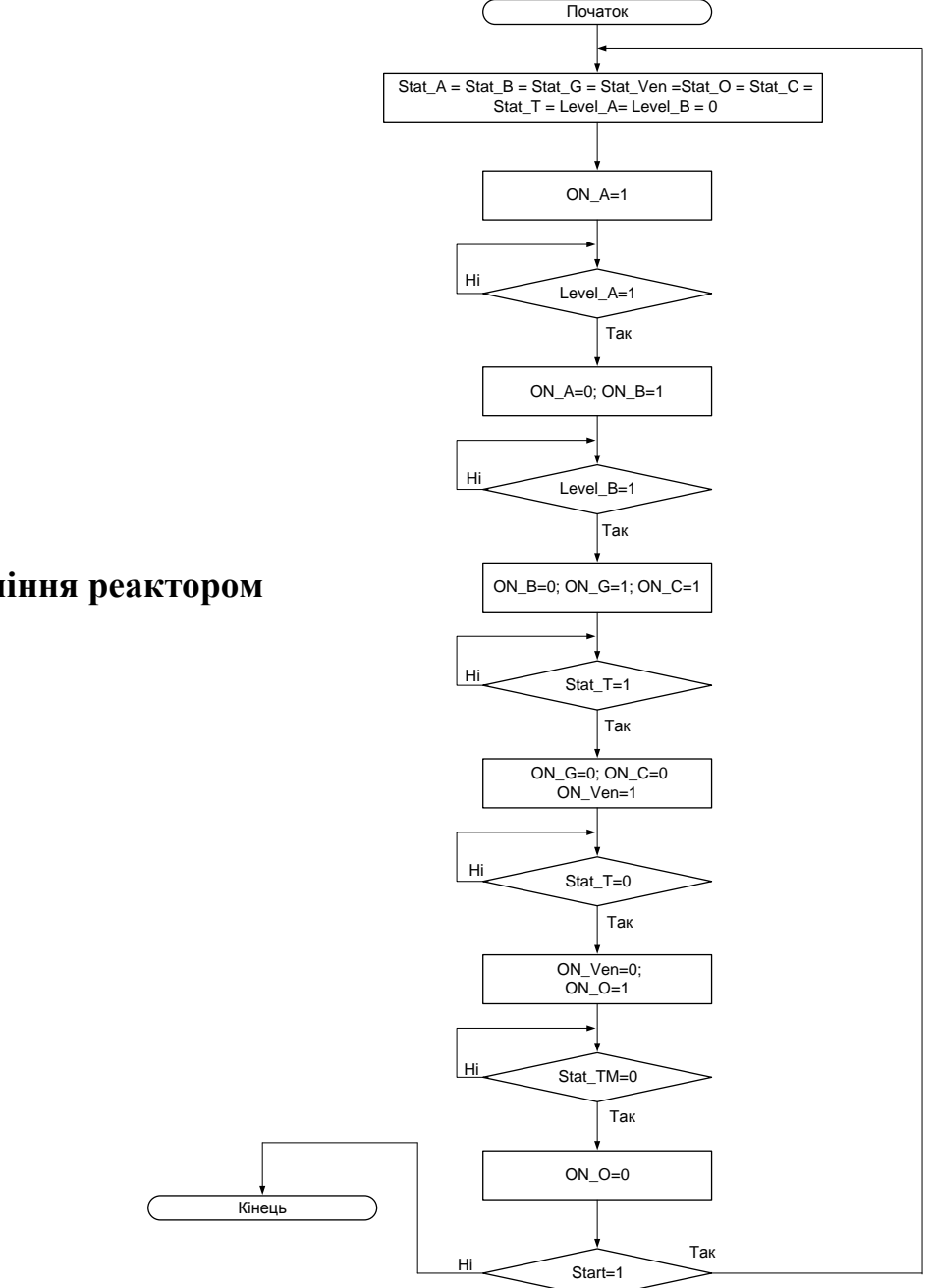

**Схема програми управління реактором**

# **Проектування програмного забезпечення контролера VIPA**

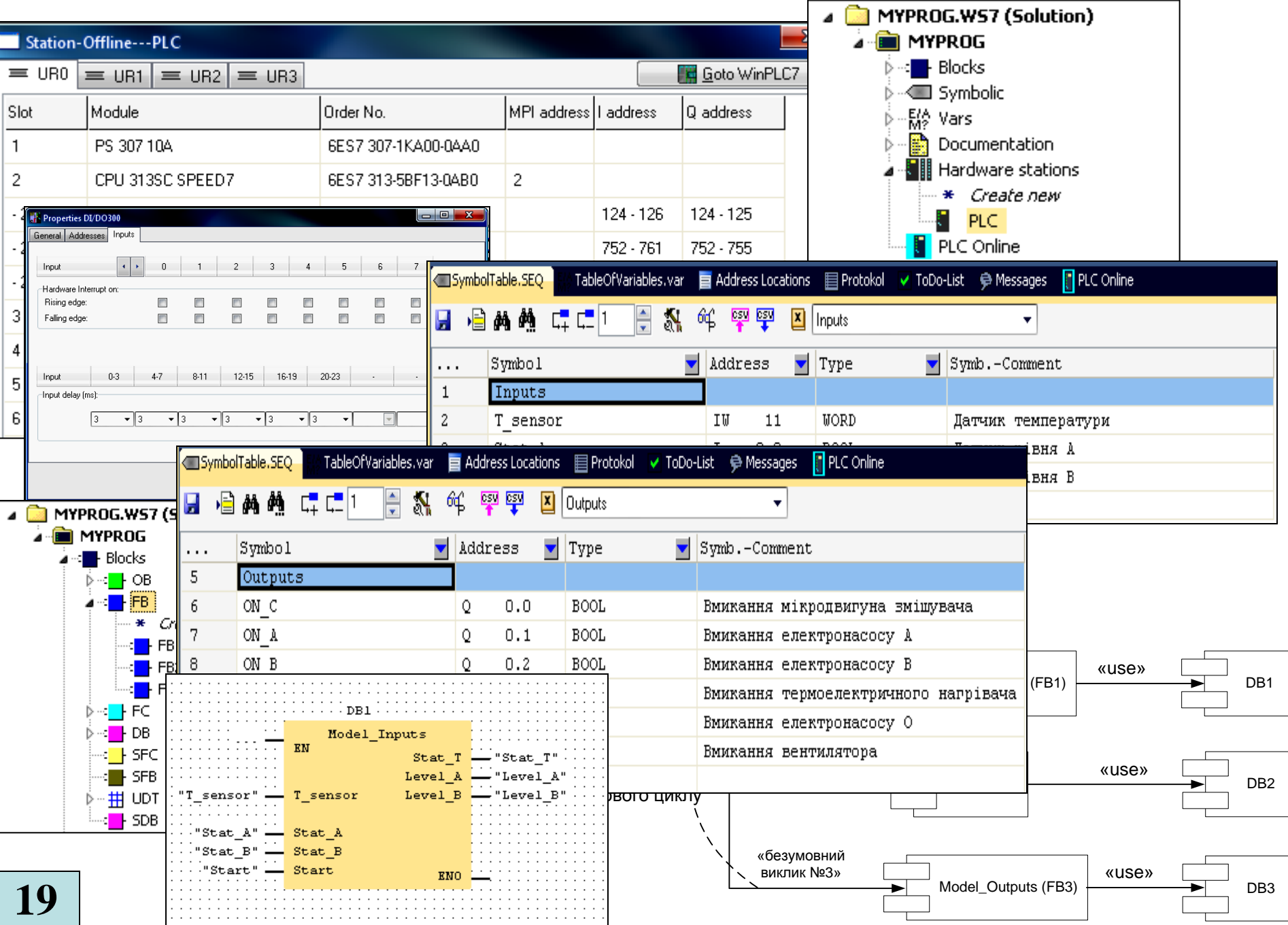

# **Комп'ютеризований емулятор. Складальний кресленик**

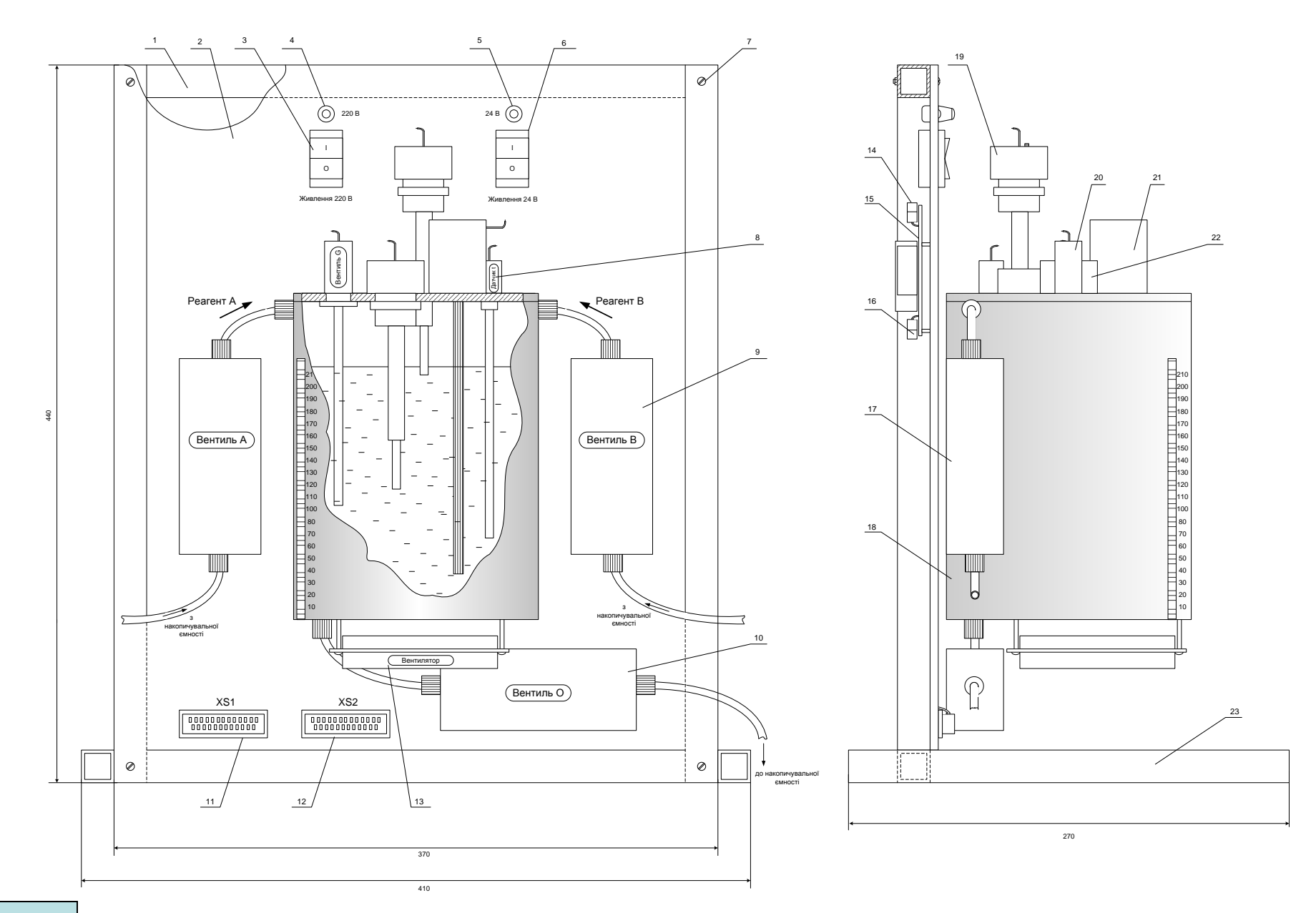